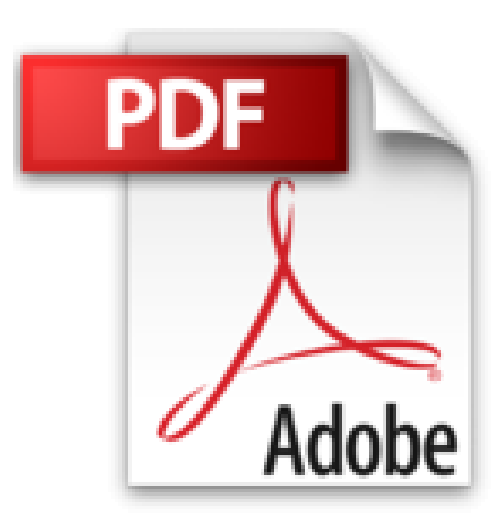

## **Après le bac L : Bien choisir pour réussir**

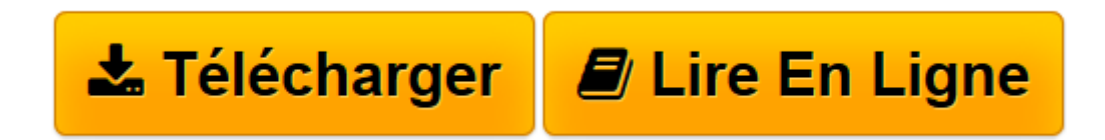

[Click here](http://bookspofr.club/fr/read.php?id=2273010524&src=fbs) if your download doesn"t start automatically

## **Après le bac L : Bien choisir pour réussir**

**ONISEP** 

**Après le bac L : Bien choisir pour réussir** ONISEP

**[Télécharger](http://bookspofr.club/fr/read.php?id=2273010524&src=fbs)** [Après le bac L : Bien choisir pour réussir ...pdf](http://bookspofr.club/fr/read.php?id=2273010524&src=fbs)

**[Lire en ligne](http://bookspofr.club/fr/read.php?id=2273010524&src=fbs)** [Après le bac L : Bien choisir pour réussir ...pdf](http://bookspofr.club/fr/read.php?id=2273010524&src=fbs)

271 pages

Présentation de l'éditeur

Ce numéro de la collection Infosup s'adresse aux lycéens, et en particulier aux élèves de première et de terminale appelés à s'inscrire bientôt dans l'enseignement supérieur, le plus souvent via le portail APB (admission post-bac). "Après le bac L" présente aux élèves concernés les poursuites d'études les plus adaptées à leur profil. L'approche par domaines de formation permet au lecteur de connaître toutes les possibilités offertes à différents niveaux, et de choisir ses études en fonction de son projet professionnel. Les fiches diplômes et écoles répondent à toutes les questions sur les modalités d'accès, les programmes, les débouchés... Elles sont complétées par de nombreux témoignages et des informations pratiques. Un mode d'emploi, véritable guide des études supérieures, est par ailleurs proposé, pour aider à comparer les différentes filières et à identifier celle qui convient le mieux. Parce que, pour réussir, il faut savoir choisir. Download and Read Online Après le bac L : Bien choisir pour réussir ONISEP #1GT76IDXVJ0

Lire Après le bac L : Bien choisir pour réussir par ONISEP pour ebook en ligneAprès le bac L : Bien choisir pour réussir par ONISEP Téléchargement gratuit de PDF, livres audio, livres à lire, bons livres à lire, livres bon marché, bons livres, livres en ligne, livres en ligne, revues de livres epub, lecture de livres en ligne, livres à lire en ligne, bibliothèque en ligne, bons livres à lire, PDF Les meilleurs livres à lire, les meilleurs livres pour lire les livres Après le bac L : Bien choisir pour réussir par ONISEP à lire en ligne.Online Après le bac L : Bien choisir pour réussir par ONISEP ebook Téléchargement PDFAprès le bac L : Bien choisir pour réussir par ONISEP DocAprès le bac L : Bien choisir pour réussir par ONISEP MobipocketAprès le bac L : Bien choisir pour réussir par ONISEP EPub

## **1GT76IDXVJ01GT76IDXVJ01GT76IDXVJ0**